# **edeposit.amqp.antivirus**

*Release 1.0.1*

February 05, 2015

### Contents

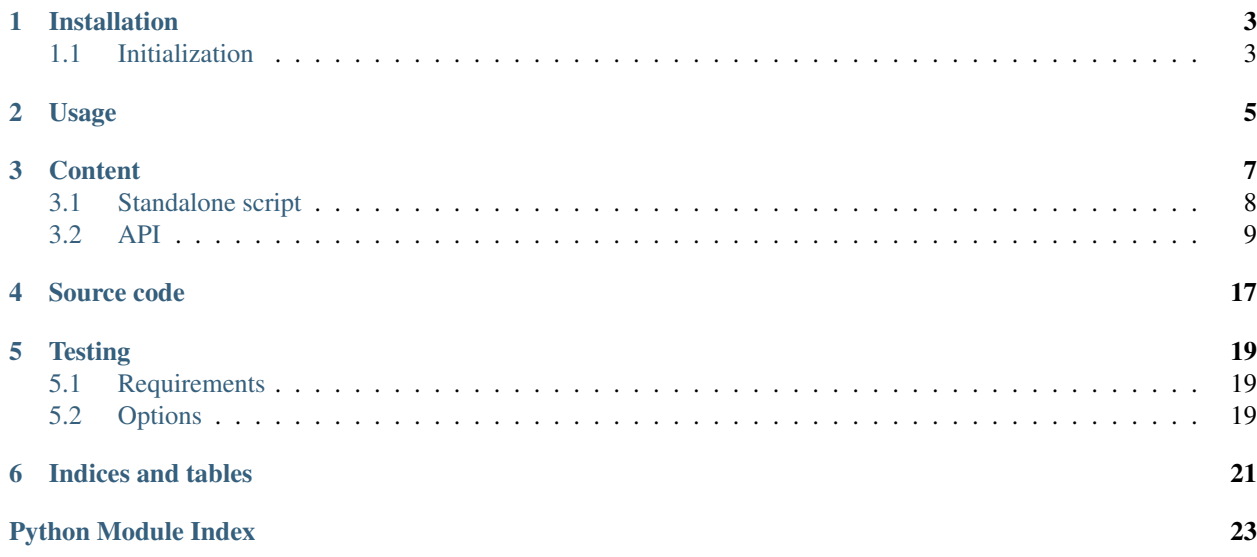

This module provides wrappers over [ClamAV](http://www.clamav.net/) antivirus for [edeposit](http://edeposit.nkp.cz/) project.

# **Installation**

<span id="page-6-0"></span>Module is hosted at PIP, so you can install it easily with following command:

sudo pip install edeposit.amqp.antivirus

This will install the module and necessary requirements with one exception - the ClamAV itself. That can be installed manually or using package manager from your distribution.

Ubuntu/Debian:

sudo apt-get install clamav clamav-daemon

OpenSuse:

sudo zypper install clamav

# <span id="page-6-1"></span>**1.1 Initialization**

After installation of the ClamAV and edeposit.amqp.antivirus, run the *[edeposit\\_clamd\\_init.py](#page-11-1)* script (should be in your path), which will configure ClamAV and create all necessary files and directories.

You may also want to check [settings](#page-17-0) module, to change some of the paths using JSON configuration files.

### **1.1.1 Database update**

You should update the signature database from time to time.

You can do it by running freshclam command, or by sending [UpdateDatabase](#page-16-0) structure over AMQP.

I think, that the best way is to put the freshclam command to cron.

# **Usage**

<span id="page-8-0"></span>To check some file, encode it to base64, put it into [ScanFile](#page-16-1) structure and send it over AMQP to [reactToAMQPMessage\(\)](#page-12-1).

Here is example without AMQP communication, but at the AMQP level of abstraction:

```
$ python
>>> import base64
>>> import antivirus as av
>>> fn = "test_file.exe"
>>> data = open(fn).read()
>>> av.reactToAMQPMessage(
... av.structures.ScanFile(fn, base64.b64encode(data)),
... "UUID"
... )
ScanResult(filename='test_file.exe', result={}) # result is blank -> file is ok
```
### Or positive detection:

```
$ python
>>> import base64
>>> import antivirus as av
>>> fn = "eicar.com"
>>> data = open(fn).read()
>>> av.reactToAMQPMessage(
... av.structures.ScanFile(fn, base64.b64encode(data)),
... "UUID"
... )
ScanResult(filename='test_file.exe', result={u'/tmp/tmpuCA2fe_eicar.com': ('FOUND', 'Eicar-Test-Signa
```
# **Content**

<span id="page-10-0"></span>Parts of the module can be divided into two subcategories - script and API.

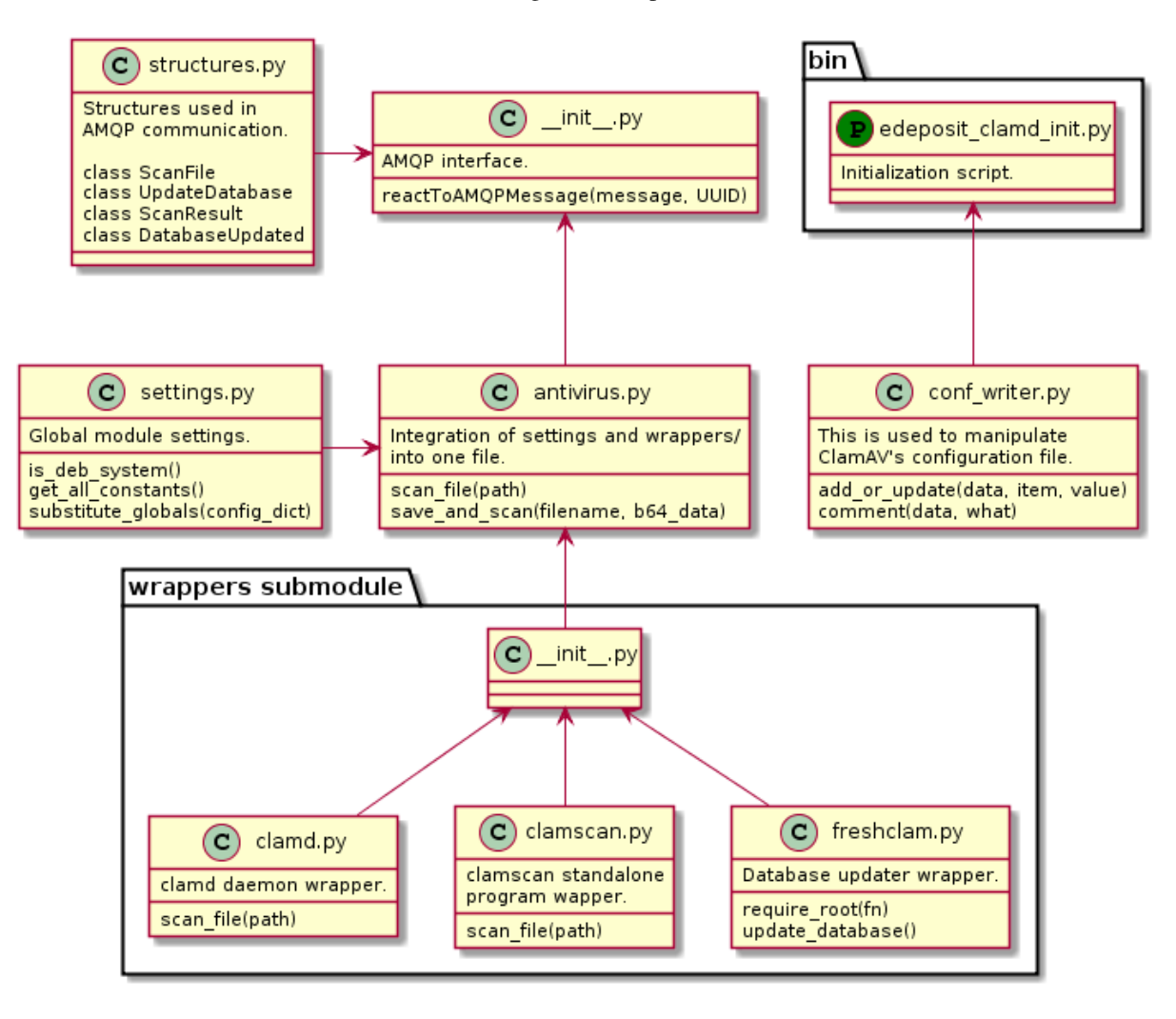

# <span id="page-11-3"></span><span id="page-11-0"></span>**3.1 Standalone script**

Script can be found in  $\sin$  folder and it should be automatically put into your path, so you can just simply run edeposit\_clamd\_init.py from shell.

### <span id="page-11-1"></span>**3.1.1 Initializer script**

Initialization script used to set necessary settings in ClamAV configuration file and correct permissions.

- <span id="page-11-2"></span>edeposit\_clamd\_init.REQUIRED\_SETTINGS = {'MaxThreads': '2', 'LocalSocket': '/var/run/clamav/clamd.ctl', 'AllowS All required settings is there, rest is not important.
- edeposit\_clamd\_init.**get\_username**()

Return username depending on type of system (deb/suse).

edeposit\_clamd\_init.**update\_configuration**(*configuration*) Set all configuration specified in [REQUIRED\\_SETTINGS](#page-11-2).

Parameters configuration (*[str](http://docs.python.org/2.7/library/functions.html#str)*) – Configuration file content.

Returns Updated configuration.

#### Return type str

edeposit\_clamd\_init.**create\_config**(*cnf\_file*, *uid*, *overwrite*)

Creates configuration file and the directory where it should be stored and set correct permissions.

#### Parameters

- cnf\_file (*[str](http://docs.python.org/2.7/library/functions.html#str)*) Path to the configuration file.
- uid (*[int](http://docs.python.org/2.7/library/functions.html#int)*) User ID will be used for chown.
- overwrite (*[bool](http://docs.python.org/2.7/library/functions.html#bool)*) Overwrite the configuration with CLEAN\_CONFIG.

edeposit\_clamd\_init.**create\_log**(*log\_file*, *uid*)

Create log file and set necessary permissions.

### Parameters

- log file  $(str)$  $(str)$  $(str)$  Path to the log file.
- uid (*[int](http://docs.python.org/2.7/library/functions.html#int)*) User ID will be used for chown.
- edeposit\_clamd\_init.**get\_service\_name**()

Return name of the daemon depending on the system type.

edeposit\_clamd\_init.**main**(*\*args*, *\*\*kwargs*) Create configuration and log file. Restart the daemon when configuration is done.

#### **Parameters**

- **conf\_file** (*[str](http://docs.python.org/2.7/library/functions.html#str)*) Path to the configuration file.
- overwrite (*[bool](http://docs.python.org/2.7/library/functions.html#bool)*) Overwrite the configuration file with *clean* config?

### **Usage**

```
$ ./edeposit_clamd_init.py -h
usage: edeposit_clamd_init.py [-h] [-v] [-o] [-c CONFIG]
edeposit.amqp.antivirus ClamAV initializer.
optional arguments:
 -h, --help show this help message and exit
 -v, --verbose Print logging messages.
 -o, --overwrite Overwrite default configuration file. Don't worry,
                      your original file will be stored in backup_.
 -c CONFIG, --config CONFIG
                      Path to the configuration file. Default
                       /etc/clamav/clamd.conf.
```
# <span id="page-12-0"></span>**3.2 API**

### **3.2.1 antivirus package**

There are two levels of abstraction - AMPQ API and python API.

AQMP API is higlevel API, where you send some structure, something happens in magick box and you get back another structure.

Python API is just collection of *"lowlevel"* python wrappers over ClamAV.

### <span id="page-12-2"></span>**AMQP API**

AMQP interface used by [edeposit.amqp](http://edeposit-amqp.readthedocs.org) package.

```
antivirus.reactToAMQPMessage(message, send_back)
```
React to given (AMQP) message. *message* is expected to be [collections.namedtuple\(\)](http://docs.python.org/2.7/library/collections.html#collections.namedtuple) structure from [structures](#page-16-2) filled with all necessary data.

#### Parameters

- message (*[object](http://docs.python.org/2.7/library/functions.html#object)*) One of the request objects defined in [structures](#page-16-2).
- send\_back (*fn reference*) Reference to function for responding. This is useful for progress monitoring for example. Function takes one parameter, which may be response structure/namedtuple, or string or whatever would be normally returned.

Returns Response class from structures.

#### Return type object

Raises ValueError – if bad type of *message* structure is given.

All AMQP communication structures can be found in [structures](#page-16-2) submodule.

<span id="page-13-0"></span>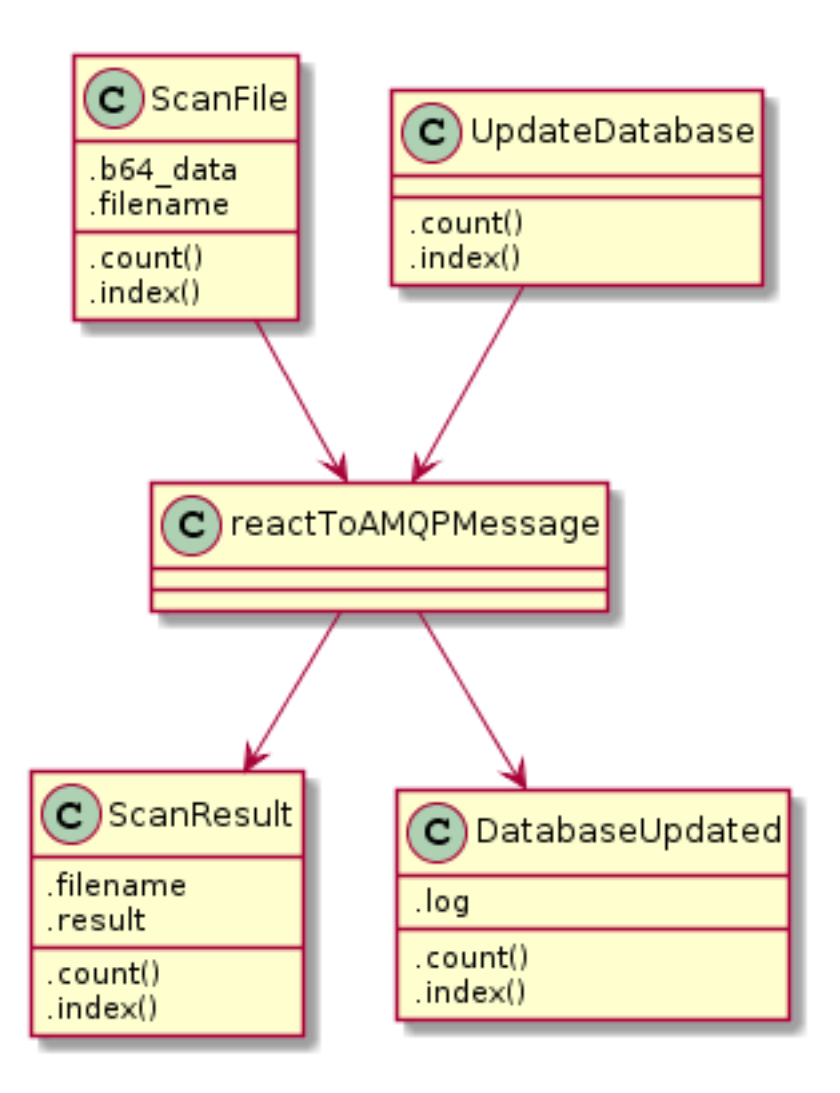

### **Python API**

### **Antivirus wrapper**

ClamAV wrapper to scan files for malware.

antivirus.antivirus.**scan\_file**(*path*) Scan *path* for viruses using clamd or clamscan (depends on settings. USE\_CLAMD.

Parameters path ([str](http://docs.python.org/2.7/library/functions.html#str)) – Relative or absolute path of file/directory you need to scan.

Returns {filename: ("FOUND", "virus type")} or blank dict.

Return type dict

Raises

- ValueError When the server is not running.
- AssertionError When the internal file doesn't exists.

```
antivirus.antivirus.save_and_scan(filename, b64_data)
     Save b64 data to temporary file and scan it for viruses.
```
#### <span id="page-14-1"></span>**Parameters**

- filename (*[str](http://docs.python.org/2.7/library/functions.html#str)*) Name of the file used as basename for tmp file.
- **b64\_data** (*[str](http://docs.python.org/2.7/library/functions.html#str)*) Content of the file encoded in base64.

Returns {filename: ("FOUND", "virus type")} or blank dict.

Return type dict

#### <span id="page-14-0"></span>**Configuration writer**

This module is used to write and update configuration for ClamAV daemon.

antivirus.conf\_writer.**add\_or\_update**(*data*, *item*, *value*) Add or update value in configuration file format used by proftpd.

#### **Parameters**

- data (*[str](http://docs.python.org/2.7/library/functions.html#str)*) Configuration file as string.
- **item** (*[str](http://docs.python.org/2.7/library/functions.html#str)*) What option will be added/updated.
- **value** (*[str](http://docs.python.org/2.7/library/functions.html#str)*) Value of option.

Returns updated configuration

### Return type str

antivirus.conf\_writer.**comment**(*data*, *what*) Comments line containing *what* in string *data*.

**Parameters** 

- data (*[str](http://docs.python.org/2.7/library/functions.html#str)*) Configuration file in string.
- what  $(str)$  $(str)$  $(str)$  Line which will be commented out.

Returns Configuration file with commented *what*.

Return type str

#### **Wrappers**

wrappers package This package contains lowlevel wrappers over clamd, clamscan and freshclam.

### Submodules

clamd wrapper API for scanning files using clamd daemon.

```
antivirus.wrappers.clamd.scan_file(path)
     Scan path for viruses using clamd antivirus daemon.
```
Parameters path (*[str](http://docs.python.org/2.7/library/functions.html#str)*) – Relative or absolute path of file/directory you need to scan.

```
Returns {filename: ("FOUND", "virus type")} or blank dict.
```
Return type dict

Raises

• ValueError – When the server is not running.

• AssertionError – When the internal file doesn't exists.

<span id="page-15-0"></span>clamscan wrapper API for scanning files using clamscan standalone program.

antivirus.wrappers.clamscan.**scan\_file**(*path*) Scan *path* for viruses using clamscan program.

Parameters path ([str](http://docs.python.org/2.7/library/functions.html#str)) – Relative or absolute path of file/directory you need to scan.

Returns {filename: ("FOUND", "virus type")} or blank dict.

Return type dict

Raises AssertionError – When the internal file doesn't exists.

freshclam wrapper Wrapper over freshclam program to update database over amqp.

```
antivirus.wrappers.freshclam.require_root(fn)
     Decorator to make sure, that user is root.
```

```
antivirus.wrappers.freshclam.update_database(*args, **kwargs)
    Run freshclam. Make sure, that user is root.
```
clamd wrapper API for scanning files using clamd daemon.

```
antivirus.wrappers.clamd.scan_file(path)
     Scan path for viruses using clamd antivirus daemon.
```
Parameters path (*[str](http://docs.python.org/2.7/library/functions.html#str)*) – Relative or absolute path of file/directory you need to scan.

Returns {filename: ("FOUND", "virus type")} or blank dict.

Return type dict

Raises

- ValueError When the server is not running.
- AssertionError When the internal file doesn't exists.

clamscan wrapper API for scanning files using clamscan standalone program.

antivirus.wrappers.clamscan.**scan\_file**(*path*)

Scan *path* for viruses using clamscan program.

Parameters path (*[str](http://docs.python.org/2.7/library/functions.html#str)*) – Relative or absolute path of file/directory you need to scan.

Returns {filename: ("FOUND", "virus type")} or blank dict.

Return type dict

Raises AssertionError – When the internal file doesn't exists.

freshclam wrapper Wrapper over freshclam program to update database over amqp.

```
antivirus.wrappers.freshclam.require_root(fn)
     Decorator to make sure, that user is root.
```

```
antivirus.wrappers.freshclam.update_database(*args, **kwargs)
    Run freshclam. Make sure, that user is root.
```
### <span id="page-16-5"></span>**Package configuration**

If you wish to change behavior or paths to some of the files, you can use do it in [settings](#page-17-0) submodule.

### <span id="page-16-4"></span>**3.2.2 Antivirus wrapper**

ClamAV wrapper to scan files for malware.

```
antivirus.antivirus.scan_file(path)
```
Scan *path* for viruses using clamd or clamscan (depends on settings. USE\_CLAMD.

Parameters path ([str](http://docs.python.org/2.7/library/functions.html#str)) – Relative or absolute path of file/directory you need to scan.

Returns {filename: ("FOUND", "virus type")} or blank dict.

Return type dict

Raises

- ValueError When the server is not running.
- AssertionError When the internal file doesn't exists.

```
antivirus.antivirus.save_and_scan(filename, b64_data)
```
Save *b64\_data* to temporary file and scan it for viruses.

### **Parameters**

- **filename** (*[str](http://docs.python.org/2.7/library/functions.html#str)*) Name of the file used as basename for tmp file.
- **b64** data (*[str](http://docs.python.org/2.7/library/functions.html#str)*) Content of the file encoded in base64.

Returns {filename: ("FOUND", "virus type")} or blank dict.

Return type dict

### <span id="page-16-2"></span>**3.2.3 AMQP communication structures**

Definitions of the communication structures used in edeposit.amqp.antivirus project.

```
class antivirus.structures.ScanFile
```
Bases: [antivirus.structures.ScanFile](#page-16-1)

Request to scan file.

**Parameters** 

- filename ([str](http://docs.python.org/2.7/library/functions.html#str)) Path of the file at your system. It will be used in result structure.
- **b64** data (*[str](http://docs.python.org/2.7/library/functions.html#str)*) Base64 encoded content of the file.

Returns [ScanResult](#page-16-3)

Return type object

<span id="page-16-0"></span>class antivirus.structures.**UpdateDatabase**

Bases: [antivirus.structures.UpdateDatabase](#page-16-0)

Request to update clamav database (= to run freshclam program).

Returns [DatabaseUpdated](#page-17-1)

<span id="page-16-3"></span>Return type object

```
class antivirus.structures.ScanResult
```
Bases: [antivirus.structures.ScanResult](#page-16-3)

Result of the file scan.

#### Parameters

- filename ([str](http://docs.python.org/2.7/library/functions.html#str)) Name of the file as was specified in [ScanFile](#page-16-1) request.
- result (*[dict](http://docs.python.org/2.7/library/stdtypes.html#dict)*) Dictionary in following format:

```
{
    "local_path": ("RESULT", "TYPE")
}
```
Where *RESULT* is "FOUND" or string like that and *TYPE* is name of the malware.

Note: When no malware is found, result is blank dict.

```
class antivirus.structures.DatabaseUpdated
```

```
Bases: antivirus.structures.DatabaseUpdated
```
Response to [UpdateDatabase](#page-16-0).

Attr:  $log (str)$ : Log of the freshclam run.

### <span id="page-17-0"></span>**3.2.4 Settings and configuration**

Module is containing all necessary global variables for the package.

Module also has the ability to read user-defined data from two paths:

- \$HOME/\_SETTINGS\_PATH
- /etc/\_SETTINGS\_PATH

See \_SETTINGS\_PATH for details.

Note: If the first path is found, other is ignored.

Example of the configuration file (\$HOME/edeposit/antivirus.json):

```
{
    "USE_CLAMD": false
}
```
### **Attributes**

```
antivirus.settings.is_deb_system()
```
Badly written test whether the system is deb/apt based or not.

```
antivirus.settings.USE_CLAMD = True
```
True - clamd daemon will be used, False - clamscan will be used. clamscan takes much less memory, but takes a LOT more time to scan. clamd takes huge amouts of memory (500MB min), but scans in fractions of seconds.

```
antivirus.settings.DEB_CONF_PATH = '/etc/clamav/'
     Configuration file directory at debian systems.
```

```
antivirus.settings.SUSE_CONF_PATH = '/etc/'
     Configuration file directory at suse systems.
antivirus.settings.CONF_FILE = 'clamd.conf'
     Name of the configuration file.
antivirus.settings.CONF_PATH = '/etc/clamav/clamd.conf'
     Path to the configuration file.
antivirus.settings.LOCALSOCKET = '/var/run/clamav/clamd.ctl'
     Path to the local unix socket - don't change this if you are not sure (it will break things).
antivirus.settings.PIDFILE = '/var/run/clamav/clamd.pid'
     Path to the pid file - don't change this if you are not sure (it will break things).
```

```
antivirus.settings.LOGFILE = '/var/log/clamav/clamav.log'
     Path to the log file.
```
antivirus.settings.**get\_all\_constants**() Get list of all uppercase, non-private globals (doesn't start with  $\Box$ ).

Returns Uppercase names defined in *globals()* (variables from this module).

Return type list

```
antivirus.settings.substitute_globals(config_dict)
     Set global variables to values defined in config_dict.
```
Parameters config\_dict (*[dict](http://docs.python.org/2.7/library/stdtypes.html#dict)*) – dictionary with data, which are used to set *globals*.

Note: *config. dict* have to be dictionary, or it is ignored. Also all variables, that are not already in globals, or are not types defined in \_ALLOWED (str, int, float) or starts with \_ are silently ignored.

### **3.2.5 wrappers package**

This package contains lowlevel wrappers over clamd, clamscan and freshclam.

### **Submodules**

#### <span id="page-18-0"></span>**clamd wrapper**

API for scanning files using clamd daemon.

```
antivirus.wrappers.clamd.scan_file(path)
     Scan path for viruses using clamd antivirus daemon.
```
Parameters path (*[str](http://docs.python.org/2.7/library/functions.html#str)*) – Relative or absolute path of file/directory you need to scan.

Returns {filename: ("FOUND", "virus type")} or blank dict.

Return type dict

Raises

- ValueError When the server is not running.
- AssertionError When the internal file doesn't exists.

#### <span id="page-19-2"></span><span id="page-19-0"></span>**clamscan wrapper**

API for scanning files using clamscan standalone program.

antivirus.wrappers.clamscan.**scan\_file**(*path*) Scan *path* for viruses using clamscan program.

Parameters path (*[str](http://docs.python.org/2.7/library/functions.html#str)*) – Relative or absolute path of file/directory you need to scan.

Returns {filename: ("FOUND", "virus type")} or blank dict.

Return type dict

Raises AssertionError – When the internal file doesn't exists.

#### <span id="page-19-1"></span>**freshclam wrapper**

Wrapper over freshclam program to update database over amqp.

```
antivirus.wrappers.freshclam.require_root(fn)
    Decorator to make sure, that user is root.
```
antivirus.wrappers.freshclam.**update\_database**(*\*args*, *\*\*kwargs*) Run freshclam. Make sure, that user is root.

# **Source code**

<span id="page-20-0"></span>The project is opensource (GPL) and source codes can be found at GitHub:

• <https://github.com/edeposit/edeposit.amqp.antivirus>

# **Testing**

<span id="page-22-0"></span>Almost every feature of the project is tested in unit/integration tests. You can run this tests using provided run\_tests.sh script, which can be found in the root of the project.

# <span id="page-22-1"></span>**5.1 Requirements**

Test script expects that [pytest](http://pytest.org/) is installed. In case you don't have it yet, it can be easily installed using following command:

pip install --user pytest

or for all users:

sudo pip install pytest

# <span id="page-22-2"></span>**5.2 Options**

Script provides three options - to run just unittests ( $-u$  switch), to run integration tests ( $-i$  switch) or to run both ( $-a$ ) switch).

Integration tests requires that ClamAV is installed, running and that the test script has root permissions.

Example of the success output from the test script:

```
$ sudo service clamav-daemon start
[sudo] password for bystrousak:
* Starting ClamAV daemon clamd
$ ./run_tests.sh -a
============================= test session starts ==============================
platform \ 1 inux2 -- Python \ 2.7.5 -- py-1.4.20 -- pytest-2.5.2collected 7 items
src/edeposit/amqp/antivirus/tests/integration/test_antivirus.py .....
src/edeposit/amqp/antivirus/tests/unittests/test_amqp.py ..
========================== 7 passed in 44.04 seconds ===========================
```
**CHAPTER 6**

**Indices and tables**

- <span id="page-24-0"></span>• *genindex*
- *modindex*
- *search*

Python Module Index

### <span id="page-26-0"></span>a

```
antivirus, 9
antivirus.antivirus, 13
antivirus.conf_writer, 11
antivirus.settings, 14
antivirus.structures, 13
antivirus.wrappers.clamd, 15
antivirus.wrappers.clamscan, 16
antivirus.wrappers.freshclam, 16
```
### e

edeposit\_clamd\_init, [8](#page-11-1)

# A

add\_or\_update() (in module antivirus.conf\_writer), [11](#page-14-1) antivirus (module), [9](#page-12-3) antivirus.antivirus (module), [10,](#page-13-0) [13](#page-16-5) antivirus.conf\_writer (module), [11](#page-14-1) antivirus.settings (module), [14](#page-17-2) antivirus.structures (module), [13](#page-16-5) antivirus.wrappers.clamd (module), [11,](#page-14-1) [12,](#page-15-0) [15](#page-18-1)

antivirus.wrappers.clamscan (module), [12,](#page-15-0) [16](#page-19-2) antivirus.wrappers.freshclam (module), [12,](#page-15-0) [16](#page-19-2)

# C

comment() (in module antivirus.conf\_writer), [11](#page-14-1) CONF\_FILE (in module antivirus.settings), [15](#page-18-1) CONF\_PATH (in module antivirus.settings), [15](#page-18-1) create\_config() (in module edeposit\_clamd\_init), [8](#page-11-3) create\_log() (in module edeposit\_clamd\_init), [8](#page-11-3)

# D

DatabaseUpdated (class in antivirus.structures), [14](#page-17-2) DEB\_CONF\_PATH (in module antivirus.settings), [14](#page-17-2)

# E

edeposit\_clamd\_init (module), [8](#page-11-3)

# G

get\_all\_constants() (in module antivirus.settings), [15](#page-18-1) get\_service\_name() (in module edeposit\_clamd\_init), [8](#page-11-3) get\_username() (in module edeposit\_clamd\_init), [8](#page-11-3)

# I

is deb system() (in module antivirus.settings), [14](#page-17-2)

# L

LOCALSOCKET (in module antivirus.settings), [15](#page-18-1) LOGFILE (in module antivirus.settings), [15](#page-18-1)

# M

main() (in module edeposit clamd init), [8](#page-11-3)

# P

PIDFILE (in module antivirus.settings), [15](#page-18-1)

# R

reactToAMQPMessage() (in module antivirus), [9](#page-12-3) require\_root() (in module antivirus.wrappers.freshclam), [12,](#page-15-0) [16](#page-19-2) REQUIRED SETTINGS (in module edeposit\_clamd\_init), [8](#page-11-3)

# S

save and  $scan()$  (in module antivirus.antivirus), [10,](#page-13-0) [13](#page-16-5) scan\_file() (in module antivirus.antivirus), [10,](#page-13-0) [13](#page-16-5) scan\_file() (in module antivirus.wrappers.clamd), [11,](#page-14-1) [12,](#page-15-0) [15](#page-18-1) scan file() (in module antivirus.wrappers.clamscan), [12,](#page-15-0) [16](#page-19-2) ScanFile (class in antivirus.structures), [13](#page-16-5) ScanResult (class in antivirus.structures), [13](#page-16-5) substitute\_globals() (in module antivirus.settings), [15](#page-18-1) SUSE\_CONF\_PATH (in module antivirus.settings), [14](#page-17-2)

# U

update\_configuration() (in module edeposit\_clamd\_init), [8](#page-11-3)

update database() (in module antivirus.wrappers.freshclam), [12,](#page-15-0) [16](#page-19-2) UpdateDatabase (class in antivirus.structures), [13](#page-16-5)

USE\_CLAMD (in module antivirus.settings), [14](#page-17-2)